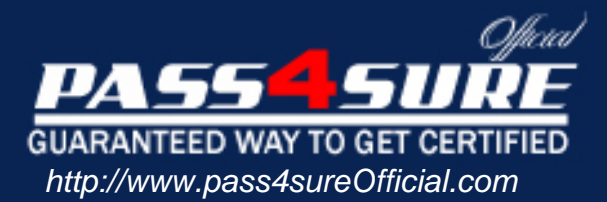

# **74-139**

## **Microsoft**

Deploying Business Desktops with Microsoft Windows Server 2003 and Microsoft Office 2003

#### Visit: http://www.pass4sureofficial.com/exams.asp?examcode=74-139

Pass4sureofficial.com is a reputable IT certification examination guide, study guides and audio exam provider, we not only ensure that you pass your 74-139 exam in first attempt, but also you can get a high score to acquire Microsoft certification.

If you use pass4sureofficial 74-139 Certification questions and answers, you will experience actual 74-139 exam questions/answers. We know exactly what is needed and have all the exam preparation material required to pass the exam. Our Microsoft exam prep covers over 95% of the questions and answers that may be appeared in your 74-139 exam. Every point from pass4sure 74-139 PDF, 74-139 review will help you take Microsoft 74-139 exam much easier and become Microsoft certified. All the Questions/Answers are taken from real exams.

Here's what you can expect from the Pass4sureOfficial Microsoft 74-139 course:

- \* Up-to-Date Microsoft 74-139 questions taken from the real exam.
- \* 100% correct Microsoft 74-139 answers you simply can't find in other 74-139 courses.
- \* All of our tests are easy to download. Your file will be saved as a 74-139 PDF.
- \* Microsoft 74-139 brain dump free content featuring the real 74-139 test questions.

Microsoft 74-139 certification exam is of core importance both in your Professional life and Microsoft certification path. With Microsoft certification you can get a good job easily in the market and get on your path for success. Professionals who passed Microsoft 74-139 exam training are an absolute favorite in the industry. You will pass Microsoft 74-139 certification test and career opportunities will be open for you.

#### **QUESTION 1:**

You work as the desktop technician at Certkiller .com. All servers on the Certkiller .com network run Windows 2000 Server. The Certkiller .com network contains 80 Windows 2000 Professional client computers, an application server named Certkiller -SR10 and a file server named Certkiller -SR11. Both Certkiller -SR10 and Certkiller -SR11 reside in the Marketing department and have 1 GB of RAM. The client computers store user data of approximately 2 GB in size.

You have received instruction to deploy Microsoft Windows XP Professional on the client computers and Microsoft Office Professional Edition 2003 on the servers. You are going to use a 3 GB image to deploy an important desktop configuration to the 80 client computers. The Certkiller .com manager wants to retain the user settings after the upgrade. The 3 GB ima[ge resides on Certkiller -SR10 which has 50 GB](http://www.test-kings.com) of free space. You are planning to store the user settings on Certkiller -SR11 which has 1 GB of free space. You want to make sure that the systems have the necessary requirements for the deployment. What should you do?

A. Add additional hard drive to Certkiller -SR11.

- B. Partition the hard drive of Certkiller -SR10.
- C. Add additional hard drive to Certkiller -SR10.
- D. Compress the hard drive of Certkiller -SR11.

Answer: A

#### **QUESTION 2:**

You work as the desktop technician at Certkiller .com. The Certkiller .com network consists of a single Active Directory domain named Certkiller .com. All servers on the Certkiller .com network run Microsoft Windows Server 2003 and all client computers run Microsoft Windows 2000 Professional.

Certkiller .com has purchase a few client computers. Certkiller .com consists of a three departments named Development, Finance and IT. These departments reside in each office of Certkiller .com. You have received instruction to deploy Microsoft Windows XP Professional on the new client computers and Microsoft Office Professional Edition 2003 on the servers. The objective is to validate the Windows XP image and the Office 2003 configuration. The departments are show in the following table.

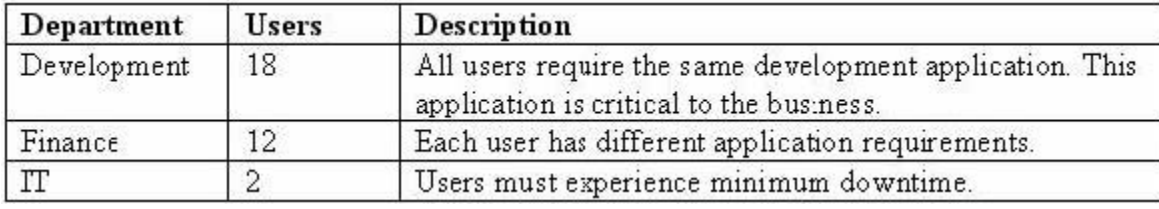

You need to assign five users for the de[ployment.](http://www.test-kings.com) 

#### **74-139**

What should you do?

A. Select two users from the Development department, two users from the Finance department and the user from the IT department.

B. Select three users from the Development department, one user from the Finance department and the user from the IT department.

C. Select three users from the Finance department, one user from the Development department and the user from the IT department.

D. Select three users from the Development department and two users from the Finance department.

Answer: D

#### **QUESTION 3:**

You work as the desktop technic[ian at Certkiller .com. The Certkiller .com netw](http://www.test-kings.com)ork consists of a single Active Directory domain named Certkiller .com. Certkiller .com uses an oracle database management system on their computers.

You have received instruction from the CIO to deploy Microsoft Office Professional Edition 2003 and Microsoft Windows XP Professional to 150 computers at

Certkiller .com. You need to configure Microsoft Application Analyzer to identify

application compatibility issues.

What should you do before you configure Microsoft Application Analyzer?

A. Create a new Microsoft Access database.

B. Install Microsoft SQL Server 2000 Desktop Engine (MSDE) on a server.

C. Create a Group Policy and place the users and data in the Group Policy on a separate computer.

D. Perform a merger and migration of all users and data on a server.

#### Answer: B

#### **QUESTION 4:**

You work as the desktop technician at Certkiller .com. The Certkiller .com network consists of a single Active Directory domain named Certkiller .com. The servers on the Certkiller .com network run Microsoft Windows 2000 Server. Certkiller .com has acquired quite a few client computers.

Certkiller .com consists of a Development department. You have received instructions to deploy Microsoft Windows XP Professional to the client computers and to install a time-sheet application after the upgrade. The CIO wants the managers of the development department to have the option of installing a reporting application that allows them to generate reports on the time-sheet data. What should you do?

A. Use a Csvde script to deploy the time-sheet application to the consultants. Use Group

#### **74-139**

Policy to assign the reporting application to the managers. B. Use a Csvde script to deploy the reporting application to the managers. Use a Hot-standby server to publish the time-sheet application to the consultants. C. Use Microsoft Windows Server 2003 Microsoft Management Console (MMC) snap-in to assign the time-sheet application to the consultants and to publish the reporting application to the managers.

D. Use a Hot-standby server to publish the time-sheet application to the consultants and to assign the reporting application to the managers.

Answer: C

#### **QUESTION 5:**

You work as the desktop technician at Certkiller .com. The Certkiller .com network consists of a single Active Direct[ory domain named Certkiller .com. The server](http://www.test-kings.com)s on the Certkiller .com network run Microsoft Windows Server 2003.

Certkiller .com consists of a Development department. You have received instructions to deploy Microsoft Windows XP Professional to the client computers. The Certkiller .com CIO wants the deployment to happen in a time period of eight months. You also have received the communication map as shown in the following table.

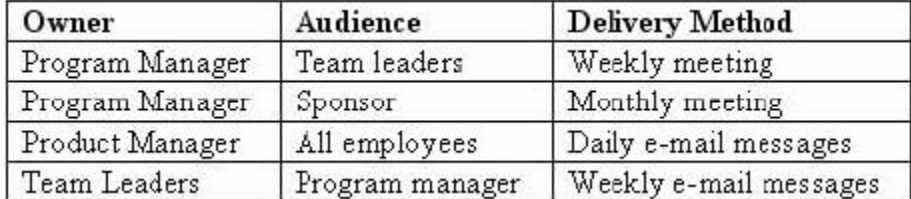

The communication map shows the communication from the owner to the audience. What should you do to update the communications map so that it is most effective?

A. Change the frequency of communication from the product manager to all employees to monthly.

B. Remove the frequency of communication from all employees to the sponsor to daily.

C. Remove the line of communication from the all employees to the program manager.

D. Change the line of communication from the program manager to the product manager.

Answer: A

#### **QUESTION 6:**

You work as the desktop technician at Certkiller .com. The Certkiller .com network consists of a single Active Directory domain named Certkiller .com. All servers on the Certkiller .com network run Microsoft Windows Server 2003 and all client computers run Microsoft Windows 2000 Professional. You have received instruction from the CIO to set up a business-related task and incorporate business-specific regulations, policies, and procedures for Certkiller .com. Six Microsoft Solutions [Framework \(MSF\) role clusters](http://www.test-kings.com) will be

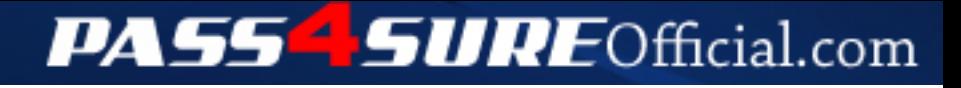

### **Pass4SureOfficial.com Lifetime Membership Features;**

- Pass4SureOfficial Lifetime Membership Package includes over **2500** Exams.
- **All** exams Questions and Answers are included in package.
- **All** Audio Guides are included **free** in package.
- **All** Study Guides are included **free** in package.
- **Lifetime** login access.
- Unlimited download, no account expiry, no hidden charges, just one time \$99 payment.
- **Free updates** for Lifetime.
- **Free Download Access** to All new exams added in future.
- Accurate answers with explanations (If applicable).
- Verified answers researched by industry experts.
- Study Material **updated** on regular basis.
- Questions, Answers and Study Guides are downloadable in **PDF** format.
- Audio Exams are downloadable in **MP3** format.
- **No authorization** code required to open exam.
- **Portable** anywhere.
- 100% success *Guarantee*.
- **Fast**, helpful support 24x7.

View list of All exams (Q&A) downloads http://www.[pass4sureofficial](http://www.pass4sureofficial.com/allexams.asp).com/allexams.asp

View list of All Study Guides (SG) downloads http://www.[pass4sureofficial](http://www.pass4sureofficial.com/study-guides.asp).com/study-guides.asp

View list of All Audio Exams (AE) downloads http://www.[pass4sureofficial](http://www.pass4sureofficial.com/audio-exams.asp).com/audio-exams.asp

Download All Exams Samples

http://www.[pass4sureofficial](http://www.pass4sureofficial.com/samples.asp).com/samples.asp

To purchase \$99 Lifetime Full Access Membership click here http://www.[pass4sureofficial](http://www.pass4sureofficial.com/purchase.asp).com/purchase.asp

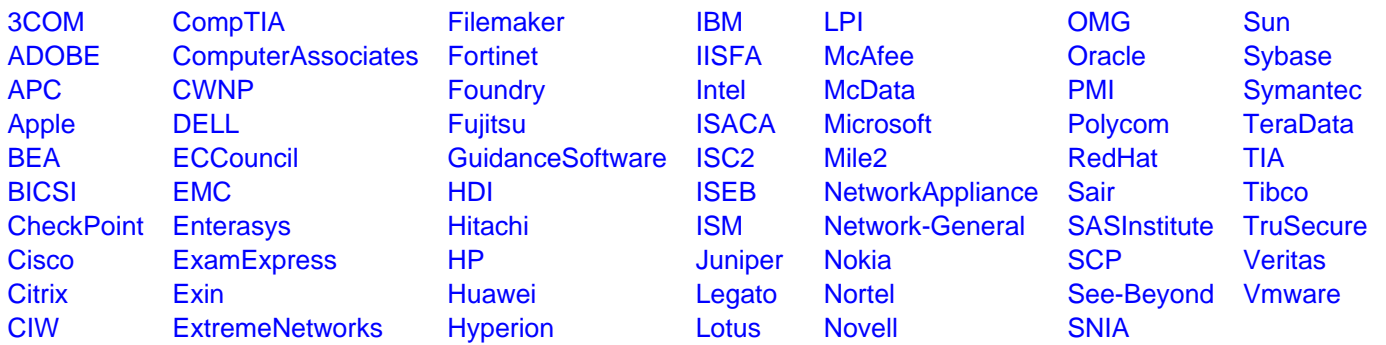

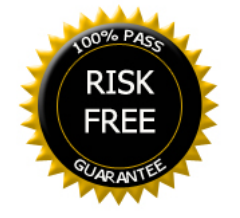